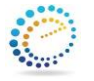

## **eTechnology Consultants Computer Training Curriculum Options**

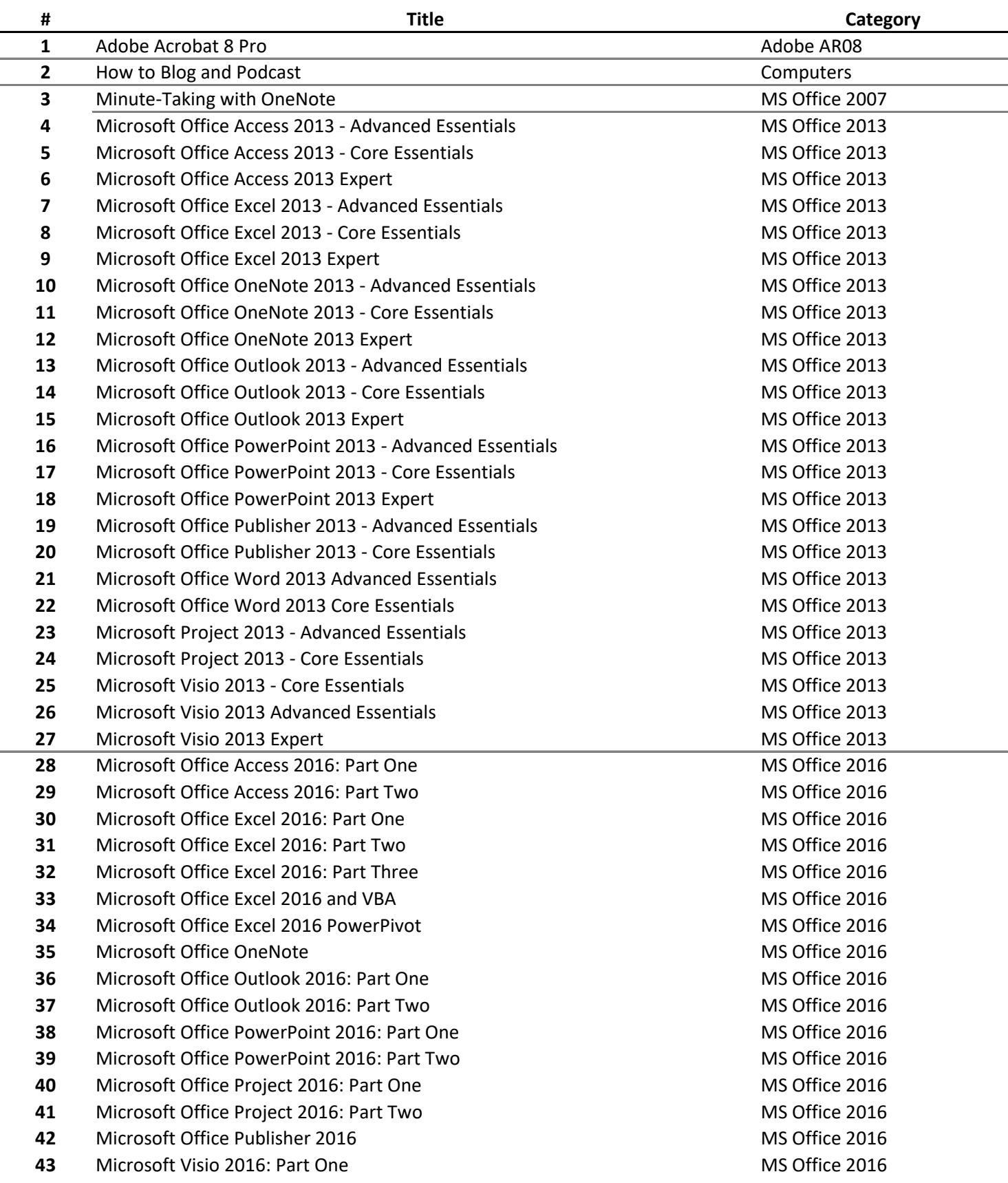

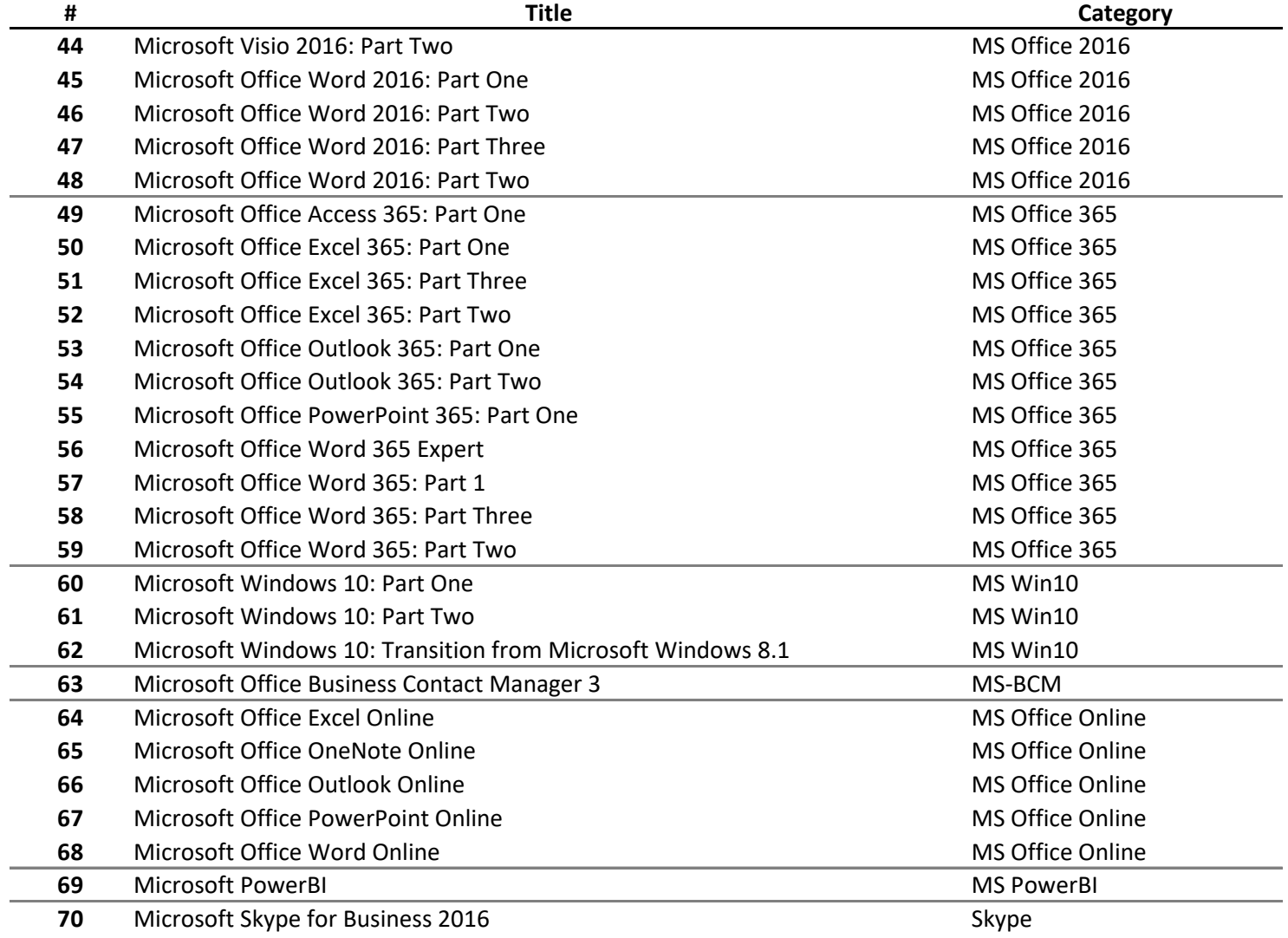